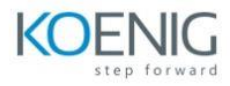

# **ONTAP NFS Administration**

#### **Module 1: NFS fundamentals**

## NFS overview

- NFS concepts in ONTAP software
- Interfaces for managing ONTAP based systems

### **Module 2: NFS setup**

NFS implementation

- Configure NFS access
- Create storage for NFS-enabled storage VM
- Export policy and rules
- Setting up for NFS access
- Addendum: NFS over RDMA

## **Module 3:Managing NFSv3 and NFSv4**

#### Managing NFSv3

• Managing NFSv4

## **Module 4: Multiprotocol configuration**

Multiprotocol configuration

• Name mapping

# **Module 5: Monitoring andmanaging NFS**

Monitor NFS active clients

• Collecting NFS statistics and data

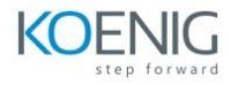